# **Luftfahrtrechtliche Bewilligung – Luftfahrtveranstaltung**

Ansuchen gemäß § 126 LFG

# **Amt der Oö. Landesregierung**

Direktion Straßenbau und Verkehr Abteilung Verkehr Bahnhofplatz 1 4021 Linz

Zum Ausfüllen, Bearbeiten und Speichern dieses Formulars benötigen Sie das Programm **Acrobat Reader**. *Wichtige Hinweise zur Nutzung von PDF-Formularen*

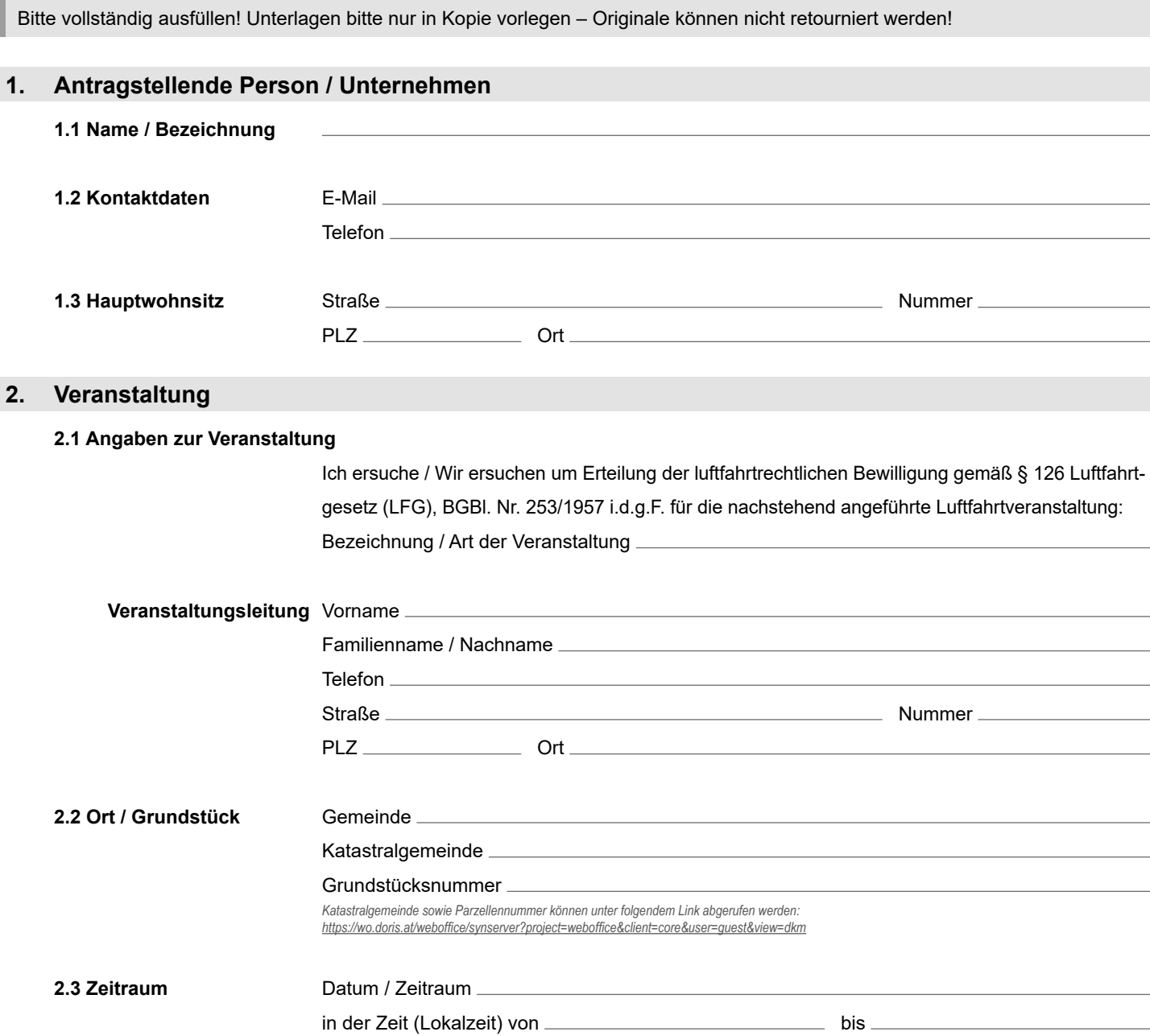

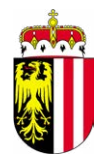

## **3. Bestätigung**

**Formular zurücksetzen Formular drucken**

**Unterschrift** 

#### **Erforderliche Unterlagen**

Bitte übermitteln Sie **keine Originalunterlagen**, da diese nach elektronischer Erfassung nicht retourniert werden können.

- 1. Einverständniserklärung des Grundstückseigentümers / der Grundstückeigentümerin
- 2. Lageplan mit eingetragenem Veranstaltungsbereich, Vorführraum, Zuschauerbereiche, etc.
- 3. Veranstaltungsprogramm
- 4. Dokumente zum Nachweis der Befähigung des Veranstaltungsleiters / der Veranstaltungsleiterin
- 5. Sicherheitskonzept (Brandbekämpfung, Bergungsmaßnahmen, Erste Hilfe-Leistung, Absicherungsmaßnahmen, etc.)
- 6. Auflistung der teilnehmenden Luftfahrzeuge inkl. Kennzeichen
- 7. Auflistung der teilnehmenden verantwortlichen Piloten / Pilotinnen inkl. Lizenz-/Scheinnummer und Angabe der Flugerfahrung

#### **Hinweis:**

Eine Bearbeitung ist nur dann möglich, wenn **alle** erforderlichen Unterlagen (in Kopie) angeschlossen sind. Unterlage nicht zur Hand? Informationen zum elektronischen Datennachweis finden Sie unter *[www.land-oberoesterreich.gv.at/nutzungsbedingungen.htm](https://www.land-oberoesterreich.gv.at/nutzungsbedingungen.htm)*

### **Kontakt / Einreichung**

#### **Für Rückfragen oder zum Einreichen des Formulars:**

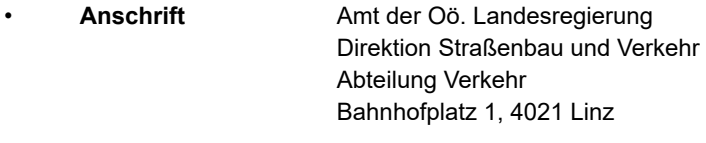

- **Telefon** (+43 732) 77 20-155 62
- **Fax** (+43 732) 77 20-21 16 88
- **E-Mail** *[verk.post@ooe.gv.at](mailto:verk.post%40ooe.gv.at?subject=)*

Weitere Informationen zum Datenschutz finden Sie unter: *[www.land-oberoesterreich.gv.at/datenschutz](http://www.land-oberoesterreich.gv.at/datenschutz)*.

Nähere Informationen und die allgemeinen Förderungsrichtlinien des Landes Oberösterreich finden Sie unter: *[www.land-oberoesterreich.gv.at](http://www.land-oberoesterreich.gv.at)*

Die von Ihnen eingegeben Daten werden zur Bearbeitung Ihres Anliegens verarbeitet sowie unsererseits gegebenenfalls zur Qualitätssicherung, Optimierung unserer Dienstleistungen und Prozesse verwendet.